## Subject: - Mobile Application Development (22617)

#### **SYLLABUS**

| Chapter<br>No. | Name of chapter                           | Marks With<br>Option |
|----------------|-------------------------------------------|----------------------|
| 1              | Android and its tools                     | 04                   |
| 2              | Installation and configuration of Android | 06                   |
| 3              | UI components and Layout                  | 08                   |
| 4              | Designing User Interface with View        | 12                   |
| 5              | Activity and Multimedia with database     | 20                   |
| 6              | Security and Application development      | 20                   |
| 7              |                                           |                      |
| 8              |                                           |                      |
| 9              |                                           |                      |
| 10             |                                           |                      |
|                | Total Marks: -                            | 70                   |

# BOARD THEORY PAPER PATTERN FOR MAD (22617)

| Q.1 |            | Attempt any FIVE 5*2=10                   |  |
|-----|------------|-------------------------------------------|--|
|     | a)         | Android and its tools                     |  |
|     | <b>b</b> ) | Installation and configuration of Android |  |
|     | c)         | UI components and Layout                  |  |
|     | d)         | Designing User Interface with View        |  |
|     | <b>e</b> ) | Designing User Interface with View        |  |
|     | f)         | Activity and Multimedia with database     |  |
|     | g)         | Security and Application development      |  |
| Q.2 |            | Attempt any THREE 3*4=12                  |  |
|     | a)         | Android and its tools                     |  |
|     | <b>b</b> ) | UI components and Layout                  |  |
|     | <b>c</b> ) | Designing User Interface with View        |  |
|     | d)         | Activity and Multimedia with database     |  |
| Q.3 |            | Attempt any THREE 3*4=12                  |  |

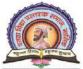

#### Rajarshi Shahu Maharaj Polytechnic, Nashik

Udoji Maratha Boarding Campus, Near Pumping Station, Gangapur Road, Nashik-13.

RSM POLY Affiliated to MSBTE Mumbai, Approved by AICTE New Delhi, DTE Mumbai & Govt. of Maharashtra, Mumbai.

|     | a)         | Android and its tools                     |  |  |
|-----|------------|-------------------------------------------|--|--|
|     | <b>b</b> ) | Designing User Interface with View        |  |  |
|     | <b>c</b> ) | Designing User Interface with View        |  |  |
|     | <b>d</b> ) | Activity and Multimedia with database     |  |  |
|     | <b>e</b> ) | Security and Application development      |  |  |
| Q.4 |            | Attempt any TWO 2*6=12                    |  |  |
|     | a)         | Installation and configuration of Android |  |  |
|     | <b>b</b> ) | UI components and Layout                  |  |  |
|     | <b>c</b> ) | Designing User Interface with View        |  |  |
| Q.5 |            | Attempt any TWO 2*6=12                    |  |  |
|     | a)         | UI components and Layout                  |  |  |
|     | <b>b</b> ) | Designing User Interface with View        |  |  |
|     | <b>c</b> ) | Activity and Multimedia with database     |  |  |
| Q.6 |            | Attempt any TWO 2*6=12                    |  |  |
|     | a)         | Designing User Interface with View        |  |  |
|     | <b>b</b> ) | Activity and Multimedia with database     |  |  |
|     | <b>c</b> ) | Security and Application development      |  |  |

# CLASS TEST - I

#### **PAPER PATTERN**

**COURSE: - Mobile Application Development (22617)** 

PROGRAMME: -Information technology

Syllabus: -

| Unit<br>No. | Name of the Unit                          | Course Outcome<br>(CO) |
|-------------|-------------------------------------------|------------------------|
| 1           | Android and its tools                     | CO-617.01              |
| 2           | Installation and configuration of Android | CO-617.02              |
| 3           | UI components and Layout                  | CO-617.03              |

|     |                                   |              | Course Outcome |
|-----|-----------------------------------|--------------|----------------|
| Q.1 | Attempt any FOUR                  | 4*2=8Marks   | (CO)           |
| a)  | Android and its tools             |              | CO-617.1       |
| b)  | Android and its tools             |              | CO-617.1       |
| c)  | Installation and configuration of | Android      | CO-617.2       |
| d)  | Installation and configuration of | Android      | CO-617.2       |
| e)  | UI components and Layout          |              | CO-617.3       |
| f)  | UI components and Layout          |              | CO-617.3       |
| Q.2 | Attempt any THREE                 | 3*4=12 Marks |                |
| a)  | Android and its tools             |              | CO-617.1       |
| b)  | Installation and configuration of | Android      | CO-617.2       |
| c)  | UI components and Layout          |              | CO-617.3       |

# CLASS TEST - II PAPER PATTERN

**COURSE: -Mobile and application development (22617)** 

**PROGRAMME: -Information technology** 

| Unit No. | Name of the Unit                          | Course Outcome<br>(CO) |
|----------|-------------------------------------------|------------------------|
| 4        | <b>Designing User Interface with View</b> | CO-617.04              |
| 5        | Activity and Multimedia with database     | CO-617.05              |
| 6        | Security and Application development      | CO-617.06              |

|            |                                     |              | <b>Course Outcome</b> |
|------------|-------------------------------------|--------------|-----------------------|
| Q.1        | Attempt any FOUR                    | 4*2=8Marks   | (CO)                  |
| a)         | Designing User Interface with View  |              | (CO-617.4)            |
| <b>b</b> ) | Designing User Interface with View  |              | (CO-617.4)            |
| c)         | Activity and Multimedia with databa | se           | (CO-617.5)            |
| d)         | Activity and Multimedia with databa | se           | (CO-617.5)            |
| e)         | Security and Application developmen | nt           | (CO-617.6)            |
| f)         | Security and Application developmen | nt           | (CO-617.6)            |
| Q.2        | Attempt any THREE                   | 3*4=12 Marks |                       |
| a)         | Designing User Interface with View  |              | (CO-617.4)            |
| <b>b</b> ) | Activity and Multimedia with databa | se           | (CO-617.5)            |
| c)         | Security and Application developmen | nt           | (CO-617.6)            |

### COURSE OUTCOME (CO)

**COURSE: -Mobile and application development (22617)** 

**PROGRAMME: -Information technology** 

| CO.NO.    | Course Outcome                                                     |
|-----------|--------------------------------------------------------------------|
| CO-617.01 | Interpret features of Android operating system.                    |
| CO-617.02 | Configure Android environment and development tools.               |
| CO-617.03 | Develop rich user Interfaces by using layouts and control.         |
| CO-617.04 | Use User Interface components for Android application development. |
| CO-617.05 | Create Android application using database                          |
| CO-617.06 | Publish Android application.                                       |

#### 1. Android and its tools

\_\_\_\_\_\_

#### **Position in Question Paper**

**Total Marks-08** 

Q.1. a) 2-Marks.

Q.2. a) 4-Marks.

Q.3. a) 4-Marks.

\_\_\_\_\_

#### **Descriptive Question**

- 1. Describe android and important of OHA.
- 2. What are the Software and hardware requirements for Android.
- 3. What is the need of android OS?
- 4. Draw and Explain Android Architecture.
- 5. Explain any eight features of android.
- 6. Describe Android eco system.
- 7. Compare android and ios.
- 8. What is android?
- 9. What are the advantages of Android?
- 10.Explain about the exceptions of Android?
- 11.Describe the APK format
- 12. What is .apk extension?
- 13. What is .dex extension?
- 14. Explain the Architecture of Android?
- 15. What is an activity?
- 16. How to Remove Desktop icons and Widgets?

#### **MCQ Question**

#### (Total number of Question=Marks\*3=4\*3=12)

Note: Correct answer is marked with bold.

| ···                                            | Confect answer is marked with bolds                                                     |                                     |  |
|------------------------------------------------|-----------------------------------------------------------------------------------------|-------------------------------------|--|
| 1.                                             | What is the name of the program that converts Jara) Android Interpretive Compiler (AIC) | va byte code into Dalvik byte code? |  |
|                                                | b) Dalvik Converter                                                                     |                                     |  |
|                                                | c) Dex compiler                                                                         |                                     |  |
| _                                              | d) Mobile Interpretive Compiler (MIC)                                                   |                                     |  |
| 2.                                             | Android is based on Linux for the following reason                                      |                                     |  |
|                                                | a) Security                                                                             | c) Networking                       |  |
|                                                | b) Portability                                                                          | d) All of these                     |  |
| 3.                                             | Which among the following are part of "Applicat                                         | -                                   |  |
|                                                | a) Contacts                                                                             | c) Phone                            |  |
|                                                | b) Browser                                                                              | d) All of these                     |  |
| 4.                                             | Which company developed android?                                                        |                                     |  |
|                                                | a) Apple                                                                                | c) Android Inc                      |  |
|                                                | b) Google                                                                               | d) Nokia                            |  |
| 5.                                             | What was the first phone released that ran the An                                       | droid OS?                           |  |
|                                                | a) Google gPhone                                                                        | c) Motorola Droid                   |  |
|                                                | b) <b>T-Mobile G1</b>                                                                   | d) HTC Hero                         |  |
| 6.                                             | Which one is NOT related to fragment class?                                             |                                     |  |
|                                                | a) DialogFragment                                                                       | c) PreferenceFragment               |  |
|                                                | b) ListFragment                                                                         | d) CursorFragment                   |  |
| 7.                                             | A makes a specific set of the applic                                                    | cation data available to other      |  |
|                                                | applications                                                                            |                                     |  |
|                                                | a) Content provider                                                                     | c) Intent                           |  |
|                                                | b) Broadcast receivers                                                                  | d) None of these                    |  |
| 8. Which among these are NOT a part of Android |                                                                                         | native libraries?                   |  |
|                                                | a) Webkit                                                                               | c) OpenGL                           |  |
|                                                | b) <b>Dalvik</b>                                                                        | d) SQLite                           |  |
| 9.                                             | During an Activity life-cycle, what is the first cal                                    | lback method invoked by the system? |  |
|                                                | a) onStop()                                                                             | c) onCreate()                       |  |
|                                                | b) onStart()                                                                            | d) onRestore()                      |  |
|                                                |                                                                                         |                                     |  |

- 10. What Activity method you use to retrieve a reference to an Android view by using the id attribute of a resource XML?
  - a) findViewByReference(int id);

c) retrieveResourceById(int id)

b) findViewById(int id)

- d) findViewById(String id)
- 11. What was Google's main business motivation for supporting Android?
  - a) To level the playing field for mobile devices
  - b) To directly compete with the iPhone
  - c) To corner the mobile device application market for licensing purposes
  - d) To allow them to advertise more
- 12. The requests from Content Provider class is handled by method

a) onCreate

c) onClick

b) on Select

d) ContentResolver

#### 2. Installation and configuration of Android

#### **Position in Question Paper**

**Total Marks-12** 

Q.1. b) 2-Marks.

Q.2. c) 4-Marks.

**Q.5.** b) 6-Marks.

#### **Descriptive Question**

- 1. Explain android SDK and Java JDK.
- 2. Compare JVM and DVM.
- 3. Describe various installation steps of android studio and its environment.
- 4. Explain Dalvik Virtual machine.
- 5. Role of Emulator in Android application developments.
- 6. List various tools or IDE used for android application developments.
- 7. Describe various components required for android.
- 8. Describe a real time scenario where android can be used?
- 9. How to select more than one option from list in android xml file?
- 10. What language does Android support for application development?
- 11.Describe Android Application Architecture?
- 12. What is the Android Open Source Project?
- 13. Why did we open the Android source code?
- 14. What is the Guardian app for Android?
- 15. What features does it have?
- 16. What is Mono for Android?
- 17. What is included in Mono for Android?
- 18. Where is the UI Designer?
- 19. How is Mono for Android licensed?
- 20. What is the API profile exposed by Mono for Android?

#### **MCQ Question**

#### (Total number of Question=Marks\*3=6\*3=18)

Note: Correct answer is marked with **bold**.

| 1. | What year was the Open Handset Alliance announced?                                       |                                                                 |  |  |
|----|------------------------------------------------------------------------------------------|-----------------------------------------------------------------|--|--|
|    | a) 2005                                                                                  | c) 2007                                                         |  |  |
|    | b) 2006                                                                                  | d) 2008                                                         |  |  |
| 2. | Which among these are NOT a part of Andro                                                | Which among these are NOT a part of Android's native libraries? |  |  |
|    | a) Webkit                                                                                | c) OpenGL                                                       |  |  |
|    | b) Dalvik                                                                                | d) SQLite                                                       |  |  |
| 3. | What does the src folder contain?                                                        |                                                                 |  |  |
|    | a) Image and icon files                                                                  | c) The application manifest file                                |  |  |
|    | b) XML resource files                                                                    | d) Java source code files                                       |  |  |
| 4. | Android releases since 1.5 have been given nicknames derived from how?                   |                                                                 |  |  |
|    | a) Adjective and strange animal                                                          |                                                                 |  |  |
|    | b) Food                                                                                  |                                                                 |  |  |
|    | c) Something that starts w/ 'A' -> Something that starts w/ 'B'                          |                                                                 |  |  |
|    | d) American states                                                                       |                                                                 |  |  |
| 5. | What are the indirect Direct subclasses of Ser                                           | What are the indirect Direct subclasses of Services?            |  |  |
|    | a) RecognitionService                                                                    | c) SpellCheckerService                                          |  |  |
|    | b) RemoteViewsService                                                                    | d) InputMethodService                                           |  |  |
| 6. | The android library that provides access to UI pre-built elements such as buttons, lists |                                                                 |  |  |
|    | views etc. is                                                                            |                                                                 |  |  |
|    | a) android.text                                                                          | c) android.view                                                 |  |  |
|    | b) android.os                                                                            | d) android.webkit                                               |  |  |
| 7. | Which one is not a nickname of a version of Andriod?                                     |                                                                 |  |  |
|    | a) cupcake                                                                               | c) Honeycomb                                                    |  |  |
|    | b) Gingerbread                                                                           | d) Muffin                                                       |  |  |
| 8. | When contentProvider would be activated                                                  |                                                                 |  |  |
|    | a) Using Intent                                                                          | c) Using ContentResolver                                        |  |  |
|    | b) Using SQLite                                                                          | d) None                                                         |  |  |
| 9. | Difference between android api and google a                                              | pi?                                                             |  |  |
|    | a) The Google API includes Google Maps                                                   | and other Google-specific libraries.                            |  |  |

The Android one only includes core Android libraries

#### Rajarshi Shahu Maharaj Polytechnic, Nashik

Udoji Maratha Boarding Campus, Near Pumping Station, Gangapur Road, Nashik-13.

RSM POLY Affiliated to MSBTE Mumbai, Approved by AICTE New Delhi, DTE Mumbai & Govt. of Maharashtra, Mumbai.

b) The google API one only includes core android libraries. The Android includes Google Maps and other Google-specific libraries

| Google Maps and other Google-s              | pecific libraries                    |
|---------------------------------------------|--------------------------------------|
| c) None of the above                        |                                      |
| d) All of the above                         |                                      |
| 10. When developing for the Android OS,     | Java bytecode is compiled into what? |
| a) Java source code                         | c) Dalvik byte code                  |
| b) Dalvik application code                  | d) C source code                     |
| 11. An activity can be thought of as corres | sponding to what?                    |
| a) A Java project                           | c) A method call                     |
| b) A Java class                             | d) An object field                   |
| 12.DVM is developed by                      |                                      |
| a) Linus Torvald                            | c) Dan Bornstein                     |
| b) Dennis Ritchie                           | d) None of these                     |
| 13. Android applications signed at the time | e                                    |
| a) before installed                         | c) Both A and B                      |
| b) After installed                          | d) None of these                     |
| 14.In android application Which file hold   | s to use the internet                |
| a) create file                              | c) system file                       |
| b) Manifest file                            | d) None of these                     |
| 15. Specifies the layout of android screen  | usefile.                             |
| a) R                                        | c) layout                            |
| b) manifest                                 | d) None of these                     |
| 16 contains the R.java file.                |                                      |
| a) src                                      | c) Both A and B                      |
| b) gen                                      | d) NOne of these                     |
| 17.In memory, Activity doesn't exist Tha    | t isstate.                           |
| a) initial                                  | c) starting                          |
| b) running                                  | d) All of these                      |
| 18.Src folder containfiles                  |                                      |
| a) Java source code                         | c) manifest                          |

b) XML

d) None of these

#### 3. UI components and Layout

\_\_\_\_\_

#### **Position in Question Paper**

**Total Marks-22** 

Q.1. a) 2-Marks.

Q.2. c) 4-Marks.

Q.3. c) 4-Marks.

Q.4 a) 6-Marks.

Q.5. b) 6-Marks.

.....

#### **Descriptive Question**

- 1. Explain following files
  - 1. Main Activity File 2. Mainfest File
  - 3.String File
- 4.layour file
- 2. Develop an android application using absolute layout.
- 3. Develop an android application using linear layout.
- 4. Develop an android application using table layout.
- 5. Develop an android application using frame layout.
- 6. Develop an android application using relative layout.
- 7. Explain various layout of Android.
- 8. Explain Android Directory Structure.
- 9. Explain Screen components.
- 10. Explain components of Android UI design.
- 11. Are the Android releases available in a ROM?
- 12. When will it be available in a ROM?
- 13. What Is the Google Android SDK?
- 14. What is the Android Architecture?
- 15. Describe the Android Framework.
- 16. What is AAPT?
- 17. What is the importance of having an emulator within the Android environment?
- 18. What is the use of an activity Creator?
- 19. Describe Activities.
- 20. What are Intents?
- 21. Differentiate Activities from Services.

#### **MCQ Question**

#### (Total number of Question=Marks\*3=8\*3=24)

Note: Correct answer is marked with **bold**.

| 1. | user interface use for                                                   |                                       |  |
|----|--------------------------------------------------------------------------|---------------------------------------|--|
|    | a) xml                                                                   | c) c++                                |  |
|    | b) java                                                                  | d) Both A and B                       |  |
| 2. | Which class store additional information?                                |                                       |  |
|    | a) Bundle                                                                | c) Extra                              |  |
|    | b) Data store                                                            | d) None of these                      |  |
| 3. | In Status data ause in the android system.                               |                                       |  |
|    | a) content provider                                                      | c) network                            |  |
|    | b) intents                                                               | d) None of these                      |  |
| 4. | method is used to close an activity                                      |                                       |  |
|    | a) Finish                                                                | c) Close                              |  |
|    | b) Stop                                                                  | d) None of these                      |  |
| 5. | To use the Android menu system what method you should override?          |                                       |  |
|    | a) on Create Menu()                                                      | c) Both A & B                         |  |
|    | b) on Create Options Menu()                                              | d) on Menu Created()                  |  |
| 6. | Which is not an Android component of the following?                      |                                       |  |
|    | a) Layout                                                                | c) Activity                           |  |
|    | b) Service                                                               | d) Both A & C                         |  |
| 7. | is the first callback method invoked by the                              | system during an Activity life-cycle? |  |
|    | a) on Start()                                                            | c) Both A & B                         |  |
|    | b) on Stop()                                                             | d) on Create()                        |  |
| 8. | What does the line of code achieve of the following? Intent intent = new |                                       |  |
|    | Intent(FirstActivity.this,SecondActivity.class);                         |                                       |  |
|    | a) Starts an activity.                                                   | c) Creates an implicit Intent         |  |
|    | b) Creates a hidden Intent                                               | d) Create an explicit Intent          |  |
| 9. | Which is NOT a valid usage for Intents of the following                  | lowing?                               |  |
|    | a) Activate and Activity                                                 | d) Activate an SQLite DB              |  |
|    | b) Activate a Service                                                    | Connection                            |  |
|    | c) Both A & B                                                            |                                       |  |
| 10 | .Which is not a valid Android resource file name of                      | of the following?                     |  |
|    | a) my_layout.xml                                                         | b) mylayout.xml                       |  |

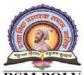

#### Rajarshi Shahu Maharaj Polytechnic, Nashik

Udoji Maratha Boarding Campus, Near Pumping Station, Gangapur Road, Nashik-13.

RSM POLY Affiliated to MSBTE Mumbai, Approved by AICTE New Delhi, DTE Mumbai & Govt. of Maharashtra, Mumbai.

| c) myLayout.xml                                                  | d) Both B & C                            |
|------------------------------------------------------------------|------------------------------------------|
| 11of the following is not defined as a prantile a) Visible       | c) Both A & B                            |
|                                                                  | d) Foreground                            |
| b) Non-visible  12 Which folder that contains the Priove file of | ,                                        |
| 12. Which folder that contains the R.java file of                | _                                        |
| a) res                                                           | c) Both B & D                            |
| b) src                                                           | D. gen                                   |
| 13. Which is a correct statement about an XML                    | -                                        |
| a) A file that is used to draw the content of                    | or an Activity                           |
| b) A layout PNG image file                                       |                                          |
| c) Both A & B                                                    |                                          |
| d) A file that contains all application permis                   |                                          |
| 14. The src folder contains of the following                     | _                                        |
| a) Image and icon files                                          | c) Both A & B                            |
| b) XML resource files                                            | d) Java source code files                |
| 15is the parent class of all Activity wid                        |                                          |
| a) View                                                          | c) Layout                                |
| b) ViewGroup                                                     | d) Both A & C                            |
| 16 is the name of the class used by Inter                        | nt to store additional information?      |
| a) Parcelable                                                    | c) Both A & B                            |
| b) Extra                                                         | d) Bundle                                |
| 17is not included in the Android application                     | ation framework?                         |
| a) Notification Manager                                          | c) Both A & B                            |
| b) Window Manager                                                | d) Dialer Manager                        |
| 18. Which Eclipse plugin is required to develop                  | Android application?                     |
| a) Android Software Development                                  | c) Both A & B                            |
| Kit                                                              | d) Android Development Tools             |
| b) J2EE                                                          |                                          |
| 19 of these files contains text values the                       | nat you can use in your application?     |
| a) AndroidManifest.xml                                           | c) res/layout/Main.xml                   |
| b) res/Text.xml                                                  | d) res/values/strings.xml                |
| 20. The Android project folder "res/" contain                    | ?                                        |
| a) Resource files                                                | c) Both A & B                            |
| b) Java Activity classes                                         | d) Java source code                      |
| 21. Which is a Java call-back method invoked w                   | when a view is clicked of the following? |
| a) Detector                                                      | b) OnTapListener                         |

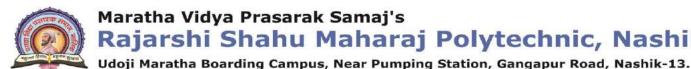

#### Rajarshi Shahu Maharaj Polytechnic, Nashik

RSM POLY Affiliated to MSBTE Mumbai, Approved by AICTE New Delhi, DTE Mumbai & Govt. of Maharashtra, Mumbai.

c) Both A & B

d) OnClickListener

- 22. Which is not an Activity lifecycle call-back method of the following?
  - a) onStart

c) onBackPressed

b) on Create

d) on Pause

- 23. Select a component which is NOT part of Android architecture.
  - a) Android framework

c) Linux kernel

b) Libraries

d) Android document

- 24. What is AAPT?
  - a) Android Asset Processing Tool.
  - b) Android Asset Providing Tool.
  - c) Android Asset Packaging Tool.
  - d) Android Asset Packaging Technique

#### 4. Designing User Interface with View

#### **Position in Question Paper**

**Total Marks-20** 

Q.1. a) 2-Marks.

Q.2. d) 4-Marks.

Q.4. d) 6-Marks.

Q.5. d) 6-Marks.

Q.6. d) 6-Marks.

.....

#### **Descriptive Question**

- **1.** Enlist the use of following UI components.
  - a. Text View
  - b. Button
  - c. Image Button
  - d. Toggle Button
  - e. 5.Radio Button
  - f. Radio Group Button.
  - g. Custom Toast alert
  - h. 8.Scroll View
- 2. Design the registration form using following UI components.
  - a. Text View
  - b. Button
  - c. Image Button
  - d. Toggle Button
  - e. Radio Button
  - f. Radio Group Button.
- 3. Explain the use of List View and grid view.
- 4. Develop an application for date-time picker.
- 5. What items are important in every Android project?
- 6. What is the importance of XML-based layouts?
- 7. What are containers?
- 8. What is Orientation?
- 9. What is the importance of Android in the mobile market?

- 10. What do you think are some disadvantages of Android?
- 11. What is adb?
- 12. What are the four essential states of an activity?
- 13. What is ANR?
- 14. Which elements can occur only once and must be present?
- 15. How are escape characters used as attribute?
- 16. Do all mobile phones support the latest Android operating system?

#### **MCQ Question**

#### (Total number of Question=Marks\*3=12\*3=36)

No

| ote: | Correct answer is marked with <b>bold.</b>                |      |                                  |
|------|-----------------------------------------------------------|------|----------------------------------|
| 1.   | Required folder when Android project is created. a) build | c)   | bin                              |
|      | b) build/                                                 |      | bin/                             |
| 2    | Adb stands for                                            | u)   | OHI                              |
| ۷.   | a) Android Drive Bridge.                                  |      |                                  |
|      | b) Android Debug Bridge.                                  |      |                                  |
|      | c) Android Destroy Bridge.                                |      |                                  |
|      | d) Android Delete Bridge.                                 |      |                                  |
| 3.   | Is list data type supported by AIDL?                      |      |                                  |
|      | a) Yes                                                    | b)   | No                               |
| 4.   | Component which is NOT under the Android app              | lica | ation.                           |
|      | a) Content providers                                      | c)   | Applications                     |
|      | b) Resource externalization                               | d)   | Notifications                    |
| 5.   | Language which is supported by Android for app            | lica | tion development?                |
|      | a) PHP                                                    | c).  | Java                             |
|      | b) VB.NET                                                 | d).  | C++                              |
| 6.   | Which of the following contains all the code that         | pro  | vides the main features of an    |
|      | Android OS?                                               |      |                                  |
|      | a) Linux kernel                                           | c)   | Android runtime                  |
|      | b) Libraries                                              | d)   | Application                      |
| 7.   | What is contained within the manifest xml file?           |      |                                  |
|      | a) The source code                                        |      |                                  |
|      | b) The list of strings used in the app                    |      |                                  |
|      | c) The permissions the app requires                       |      |                                  |
|      | d) None of the above                                      |      |                                  |
| 8.   | What is the name of the program that converts Ja          | va t | byte code into Dalvik byte code? |
|      | a) Mobile Interpretive Compiler (MIC)                     |      |                                  |
|      | b) Dex compiler                                           |      |                                  |
|      | c) Dalvik Converter                                       |      |                                  |
| 0    | d) Android Interpretive Compiler (AIC)                    |      |                                  |
| 9.   | Android is based on Linux for the following reason        | on.  |                                  |

|     | Rajarshi Shahu<br>Udoji Maratha Boarding Camp                      | Maharaj | <b>Polytechnic</b> | , Nashik |
|-----|--------------------------------------------------------------------|---------|--------------------|----------|
|     | Udoji Maratha Boarding Camp<br>Affiliated to MSBTE Mumbai, Approve |         |                    |          |
| \ D | . 1 11.                                                            |         | ) N                |          |

| a) Portability                                    | c) Networking                              |
|---------------------------------------------------|--------------------------------------------|
| b) Security                                       | d) All of these                            |
| 10. Which piece of code used in Android is not op | pen source?                                |
| a) Power management                               | c) Wi-Fi driver                            |
| b) Audio driver                                   | d) Keypad driver                           |
| 11. What was the main reason for replacing the Ja | wa VM with the Dalvik VM when the          |
| project began?                                    |                                            |
| a) Java VM ran too slow                           |                                            |
| b) Java VM was too complicated to configur        | e                                          |
| c) Java virtual machine was not free              |                                            |
| d) There was not enough memory capabili           | ty                                         |
| 12. From a phone manufacturer's point of view, w  | hat makes Android so great?                |
| a) Aside from some specific drivers, it pro       | vides everything to make a phone           |
| work                                              |                                            |
| b) It allows them to compete with Apple's iP      | hone                                       |
| c) It makes the hardware work better              |                                            |
| d) It allows users to create apps, generating r   | evenue for the companies                   |
| 13. Which of the following is not a component of  | an APK file?                               |
| a) Dalvik executable                              |                                            |
| b) Native Libraries                               |                                            |
| c) Resources                                      |                                            |
| d) All of these are components of the APK         |                                            |
| 14is the virtual resource that cans be            | e used as a background, title, or in other |
| parts of the screen.                              |                                            |
| a) drawable                                       | c) menu                                    |
| b) layout                                         | d) mipmap                                  |
| 15owns the android platform.                      |                                            |
| a) Google                                         | c) Intel                                   |
| b) OHA                                            | d) Samsung                                 |
| 16 layer contains all the low level d             | evice driver.                              |
| a) Libraries                                      | c) LINUX KERNEL                            |
| b) Application Framework layer                    | d) Android Runtime                         |
| 17.In year Google purchases Android.              |                                            |
| a) 2007                                           | c) 2005                                    |
| b) 2006                                           | d) 2004                                    |
| 18. Dalvik Virtual Machine (DVM) actually uses    | core features of                           |

# Cara dan gare

#### Maratha Vidya Prasarak Samaj's

#### Rajarshi Shahu Maharaj Polytechnic, Nashik

Udoji Maratha Boarding Campus, Near Pumping Station, Gangapur Road, Nashik-13.

RSM POLY Affiliated to MSBTE Mumbai, Approved by AICTE New Delhi, DTE Mumbai & Govt. of Maharashtra, Mumbai.

| a) Windows                                          | c) Linux                                  |
|-----------------------------------------------------|-------------------------------------------|
| b) Mac                                              | d) Contiki                                |
| 19.A type of service provided by android that allo  | ows sharing and publishing of data to     |
| other applications is                               |                                           |
| a) View System                                      | c) Activity Manager                       |
| b) Content Providers                                | d) Notifications Manager                  |
| 20. Android library that provides access to UI pre  | -built elements such as buttons, lists,   |
| views etc. is                                       |                                           |
| a) android.text                                     | c) android.view                           |
| b) android.os                                       | d) android.webkit                         |
| 21.A type of service provided by android that sho   | ws messages and alerts to user is         |
| a) Content Providers                                | c) Notifications Manager                  |
| b) View System                                      | d) Activity Manager                       |
| 22.A type of service provided by android that cor   | ntrols application lifespan and activity  |
| pile is                                             |                                           |
| a) Activity Manager                                 | c) Notifications Manager                  |
| b) View System                                      | d) Content Providers                      |
| 23.One of application component, that manages a     | application's background services is      |
| called                                              |                                           |
| a) Activities                                       | c) Services                               |
| b) Broadcast Receivers                              | d) Content Providers                      |
| 24.In android studio, callback that is called when  | activity interaction with user is started |
| is                                                  |                                           |
| a) onStart                                          | c) onResume                               |
| b) onStop                                           | d) onDestroy                              |
| 25. Tab that can be used to do any task that can be | e done from DOS window is                 |
| a) TODO                                             | c) terminal                               |
| b) messages                                         | d) comments                               |
| 26.Broadcast that includes information about batt   | ery state, level, etc. is                 |
| a) android.intent.action.BATTERY_CHA                | NGED                                      |
| b) android.intent.action.BATTERY_LOW                |                                           |
| c) android.intent.action.BATTERY_OKAY               |                                           |
| d) android.intent.action.CALL_BUTTON                |                                           |
| 27.OHA stands for                                   |                                           |
| a) Open Host Application                            | c) Open Handset Association               |
| b) Open Handset Alliance                            | d) Open Handset Application               |

| 28. Android OS uses which virtual machine       |                                       |
|-------------------------------------------------|---------------------------------------|
| a) Simple Virtual M                             | c) Dalvik virtual machine             |
| b) JVM                                          | d) None of these                      |
| 29.In android architecture top most layer is o  | $\mathbf{f}$                          |
| a) Applications                                 | c) Applications framework             |
| b) Linux kernel                                 | d) System libraries & android runtime |
| 30. Requests from Content Provider class is h   | andled by method                      |
| a) onCreate                                     | c) onClick                            |
| b) onSelect                                     | d) ContentResolver                    |
| 31. Android component that manages appeara      | ance and format on screen is called   |
| a) fragment                                     | c) view                               |
| b) intent                                       | d) layout                             |
| 32. Android component that shows part of an     | activity on screen is called          |
| a) intent                                       | c) view                               |
| b) fragment                                     | d) manifest                           |
| 33.In which directory XML layout files are s    | tored?                                |
| a) /assets                                      | c) /res/values                        |
| b) /src                                         | d) /res/layout                        |
| 34. What Are The Functionalities In AsyncTa     | ask In Android?                       |
| a) OnPreExecution()                             | c) DoInBackground()                   |
| b) OnPostExecution()                            | d) OnProgressUpdate()                 |
| 35. Which Media Format Is Not Supported B       |                                       |
| a) MP4                                          | c) MIDI                               |
| b) AVI                                          | d) MPEG                               |
| 36. What is intents                             |                                       |
| a) are messages that are sent among variou      |                                       |
| b) trigger activities to being, services to sta | rt, stop or broadcast                 |
| c) are synchronous                              |                                       |
| d) all the above                                |                                       |
| 37.what is an activity                          |                                       |
| a) android packages                             |                                       |
| b) android classes                              |                                       |
| c) android functions                            |                                       |
| d) a single screen in an application with       | supporting java code                  |
| 38.Android Emulator is                          |                                       |
| a) gaming application                           |                                       |

- b) debugging tool
- c) none of these
- d) used for developing android applications and looks like a mobile devices

#### 5. Activity and Multimedia with database

#### **Position in Question Paper**

**Total Marks-26** 

Q.1. a) 2-Marks.

Q.2. b) 2-Marks.

**Q.3.** c) 4-Marks.

**Q.4.** c) 6-Marks.

Q.6. d) 6-Marks.

\_\_\_\_\_\_

#### **Descriptive Question**

- 1. Explain Intend Filter
- 2. Explain life cycle of service in android.
- 3. How to define new service in Android.
- 4. Explain multimedia framework in Android
- 5. Write short note on
  - 1. Bluetooth
  - 2. Camera
  - 3. Animation
- 6. Explain Broad caste life cycle in Android.
- 7. Explain Contend provider.
- 8. Explain Activity life cycle.
- 9. Explain sensor in android.
- 10. Explain Text to Speech in android.
- 11. Explain Sensors in android.
- 12. Explain SQLite database and create database of your choice.
- 13. How to extract value from cursor in Android.
- 14. Explain ACID properties of Transactions.
- 15. What is the importance of settings permissions in app development?
- 16. What is the importance of settings permissions in app development?
- 17. What is the function of an intent filter?
- 18. Enumerate the three key loops when monitoring an activity
- 19. When is the onStop() method invoked?
- 20. Is there a case wherein other qualifiers in multiple resources take precedence overlocate?

#### **MCQ Question**

#### (Total number of Question=Marks\*3=20\*3=60)

Note: Correct answer is marked with **bold**.

| 1. | Dalvik Debug Monitor Server is integrated in                |                                |  |
|----|-------------------------------------------------------------|--------------------------------|--|
|    | a) Eclipse                                                  | c) virtual machine             |  |
|    | b) java                                                     | d) none of these               |  |
| 2. | following is client server tool in android                  |                                |  |
|    | a) Android Emulator                                         | c) none of these               |  |
|    | b) Android Debug Bridge                                     | d) Dalvik Debug Monitor Server |  |
| 3. | what does .apk extension stands for                         |                                |  |
|    | a) Application Package                                      | c) Application Proprietary Kit |  |
|    | b) Application Program Kit                                  | d) Android Package             |  |
| 4. | Which of these are one of the three main components of APK? |                                |  |
|    | a) Dalvik Executable                                        | c) Native Libraries            |  |
|    | b) Resources                                                | d) <b>Webkit</b>               |  |
| 5. | while developing android applications, develop              | pers can test their apps on    |  |
|    | a) Emulator included in Android SDK                         |                                |  |
|    | b) Physical Android Phone                                   |                                |  |
|    | c) Third Party Emulators(youwave etc.)                      |                                |  |
|    | d) All of three will work                                   |                                |  |
| 6. | What Is JNI In Android?                                     |                                |  |
|    | a) Java Interface                                           | c) Java Network Interface      |  |
|    | b) Java Native Interface                                    | d) Image Editable Tool         |  |
| 7. | Activity can be thought of a corresponding to what?         |                                |  |
|    | a) Java Project                                             | c) the method call             |  |
|    | b) Java class                                               | d) an object field             |  |
| 8. | Required android environment for development is called      |                                |  |
|    | a) SDK                                                      | c) APK                         |  |
|    | b) IDE                                                      | d) JDK                         |  |
| 9. | Package of compiled Java codes with some oth                | ner resources is called        |  |
|    | a) IDE                                                      | c) JDK                         |  |
|    | b) APK                                                      | d) IDE                         |  |
| 10 | file contains detailed configuration info                   | ormation for your application. |  |
|    | a) Layout file                                              | b) String XML                  |  |

#### Rajarshi Shahu Maharaj Polytechnic, Nashik

Udoji Maratha Boarding Campus, Near Pumping Station, Gangapur Road, Nashik-13.

RSM POLY
Affiliated to MSBTE Mumbai, Approved by AICTE New Delhi, DTE Mumbai & Govt. of Maharashtra, Mumbai.

| c) Androidmanifest File                  | d) R file                                         |
|------------------------------------------|---------------------------------------------------|
| 11makes a special set of ap              | plications data available to other applications.  |
| a) Content Provider                      | c) indent                                         |
| b) Broadcast receiver                    | d) none of these                                  |
| 12.Ais a component that d                | oes nothing but receive and react to broadcast    |
| announcement.                            |                                                   |
| a) Content Provider                      | c) indent                                         |
| b) Broadcast receiver                    | d) none of these                                  |
| 13 doesn't have a visual user            | interface, but rather runs in a background for an |
| indefinite period of time.               |                                                   |
| a) Content Provider                      | c) indent                                         |
| b) Broadcast receiver                    | d) service                                        |
| 14. what are the components of android   | ?                                                 |
| a) Activity, Intent                      |                                                   |
| b) Services                              |                                                   |
| c) Broadcast receiver, Content Prov      | vider                                             |
| d) all of these                          |                                                   |
| 15.Data sharing between application is   | managed by                                        |
| a)Activity Manager                       | c) Telephony manager                              |
| b) Content Provider                      | d) Location manager                               |
| 16 represents a behavior                 | or a portion of user interface in activity.       |
| a) Package                               | c) content Provider                               |
| b) fragment                              | d) activity manager                               |
| 17. Android applications are of          | type                                              |
| a) Foreground and Background             | c) Widget                                         |
| b) intermittent                          | d) all of these                                   |
| 18. which is not correct name for an and | lroid version                                     |
| a) kitkat                                | c) nougat                                         |
| b) marshmallow                           | d) watermelon                                     |
| 19. Which is the screen densities in And | lroid?                                            |
| a) low density                           | c) extra high density                             |
| b) medium density                        | d) all of the above                               |
| 20.You can shut down an activity by ca   | illing its method                                 |
| a) onDestory()                           | c) finish()                                       |
| b) finishActivity()                      | d) none of the above                              |
| 21. Which of the following is Layouts in | n android?                                        |

| a) Frame Layout                                  | c) Relative Layout                           |
|--------------------------------------------------|----------------------------------------------|
| b) Linear Layout                                 | d) All of the above                          |
| 22. How many ways to start services?             | .,                                           |
| a) started                                       | c) both a & b                                |
| b) bound                                         | d) messenger                                 |
| 23. When the activity is not in focus, but still | Il visible on the screen it is in?           |
| a) running state                                 | c) paused state                              |
| b) stopped state                                 | d) destroyed state                           |
| 24. The XML file that contains all the text the  | nat your application uses.                   |
| a) stack.xml                                     | c) strings.xml                               |
| b) text.xml                                      | d) string.java                               |
| 25. What is the name of the program that co      | nverts Java byte code into Dalvik byte code? |
| a) Android Interpretive Compiler (AIC)           |                                              |
| b) Dalvik Converter                              |                                              |
| c) Dex compiler                                  |                                              |
| d) Mobile                                        |                                              |
| 26. The Emulator is identical to running a re    | eal phone EXCEPT when                        |
| emulating/simulating what?                       |                                              |
| a) Telephony                                     |                                              |
| b) Applications                                  |                                              |
| c) Sensors                                       |                                              |
| d) The emulator can emulate/simulate al          | l aspects of a smart phone                   |
| 27. While developing Android applications,       | developers can test their apps on            |
| a) Emulator included in Android SDK              |                                              |
| b) Physical Android phone                        |                                              |
| c) Third-party Emulators                         |                                              |
| d) All the above                                 |                                              |
| 28. Creating a UI in Android requires careful    | ıl use of                                    |
| a) Java and SQL                                  | c) XML and C++                               |
| b) XML and Java                                  | d) Dream weaver                              |
| 29. What built-in database is Android shippe     | ed with?                                     |
| a) SQLite                                        | c) MySQL                                     |
| b) Apache                                        | d) Oracle                                    |
| 30. Which of the following is NOT a state in     | the lifecycle of a service?                  |
| a) Starting                                      | c) Destroyed                                 |
| b) Running                                       | d) Paused                                    |

- 31. What is contained within the manifest xml file?
  - a) The permissions the app requires
  - b) The list of strings used in the app
  - c) The source code
  - d) All the above
- 32. What is contained within the Layout xml file?
  - a) Orientations and layouts that specify what the display looks like
  - b) The permissions required by the app
  - c) The strings used in the app
  - d) The code which is compiled to run the app
- 33. The file specifies the layout of your screen?
  - a) Layout file c) Strings XML
  - b) Manifest file d) R file
- 34. The android OS comes with many useful system services, which include processes you can easily ask for things such as your.
  - a) Location c) WiFi Hot Spots
  - b) Sensor Readings d) All of these
- 35. What is an Activity?
  - a) A single screen the user sees on the device at one time
  - b) A message sent among the major building blocks
  - c) A component that runs in the background without any interface
  - d) Context referring to the application environment
- 36. To create an emulator, you need an AVD. What does it stand for?
  - a) Android Virtual Display c) Active Virtual Device
- b) Android Virtual Device d) Application Virtual Display

c) Java

- 37. Which of the following are not a component of an APK file?
  - a) Resources

a) Linux

- b) Native Libraries
- c) Dalvik executable
- d) All of these are components of the APK
- 38. What runs in the background and does not have any UI components?
  - a) Intents c) Services
  - b) Content Providers d) Applications
- 39. What operating system is used as the base of the Android stack?
  - b) Windows d) XML 132

| RSM POLY Affiliated to MSBTE Mumbai, Approved by | AICTE New Delhi, DTE Mumbai & Govt. of Maharashtra, Mumbai. |
|--------------------------------------------------|-------------------------------------------------------------|
| 40. What is a thread in android?                 |                                                             |
| a) Same as services                              | c) Broadcast receiver                                       |
| b) Background activity                           | d) Independent dipatchable unit.                            |
| 41. Android is licensed under which open s       |                                                             |
| a) Gnu GPL                                       | c) Apache/MIT                                               |
| b) OSS                                           | d) Sourceforge                                              |
| 42. Which of the following are UI elements       | s that you can use in a window in an Android                |
| application?                                     | •                                                           |
| a) TextBox                                       | c) EditText                                                 |
| b) TextView                                      | d) Both b&c                                                 |
| 43. Which of the following are valid feature     | es that you can request using request                       |
| WindowFeature?                                   |                                                             |
| a) FEATURE_NO_TITLE                              | c) FEATURE_RIGHT_ICON                                       |
| b) FEATURE_NO_ICON                               | d) Both a& c                                                |
| 44. The R file is a(an) generated file What is   | s Android-dx?                                               |
| a) A command line tool to create Andro           | oid project files                                           |
| b) A framework to create unit tests for          | Android projects                                            |
| c) A tool to generate Android byte co            | de from .class files                                        |
| d) A resource editor to create user inter        | face for Android applications                               |
| 45.Immediate base class for activity and se      | ervices                                                     |
| a) CONTEXT                                       | c) CONTEXTAPP                                               |
| b) APPLICATION CONTEXT                           | d) ONCREATE ANSWER: A                                       |
| 46. Which of the following can be accompl        | ished by using the TelephoneNumberUtil                      |
| class?                                           |                                                             |
| a) Save a phone number to the contacts           | in the phone device                                         |
| b) Retrieve a phone number from the co           | ontacts in the phone device                                 |
| c) Delete a phone number from the con            | tacts in the phone device                                   |
| d) Format an international telephone             | enumber                                                     |
| 47. Which of the following can you use to a      | add items to the screen menu?                               |
| a) Activity.onCreateOptionsMenu                  | c) Activity.onPrepareOptionsMenu                            |
| b) Activity.onCreate                             | d) Both a&b                                                 |
| 48. Which of the following can you use to        | display a progress bar in an Android                        |
| application?                                     |                                                             |
| a) ProgressBar                                   | c) ProgressView                                             |

49. What are return types of startActivityForResult() in android?

b) ProgressDialog

d) Both a&b

a) RESULT\_OK

c) RESULT\_CRASH

b) RESULT\_CANCEL

- d) BOTH A AND B
- 50. Which of the following is the parent class for the main application class in an Android application that has a user interface?

a) MIDLet

c) Activity

b) AndroidApp

- d) AppLet
- 51. Which of the following is/are appropriate for saving the state of an Android application?

a) Activity.onFreeze()

c) Activity.onStop()

b) Activity.onPause()

- d) Activity.onDestroy()
- 52. Which of the following should be used to save the unsaved data and release resources being used by an Android application?
  - a) Activity.onStop()

c) Activity.onDestroy()

b) Activity.onPause()

- d) Activity.onShutdown
- 53. What is the purpose of the ContentProvider class?
  - a) To play rich media content files
  - b) To create and publish rich media files
  - c) To share data between Android applications
  - d) To access the global information about an application environment
- 54. Which of the following would you have to include in your project to use the SimpleAdapter class?
  - a) import android.content

c) import android.database

b) import android.widget

- d) import android.database.sqlite
- 55. Which of the following can be used to bind data from an SQL database to a ListView in an Android application
  - a) SimpleCursor

c) SimpleAdapter

b) SimpleCursorAdapter

- d) SQLiteCursor
- 56. What Activity method you use to retrieve a reference to an Android view by using the id attribute of a resource XML?
  - a) findViewByReference(int id);

c) retrieveResourceById(int id)

b) findViewById(int id)

- d) findViewById(String id)
- 57. Which of the following is NOT a valid usage for Intents?
  - a) Activate an Activity
  - b) Activate a Service
  - c) Activate a Broadcast receiver
  - d) Activate SQLite DB Connection

c) bin

- 58. What is the name of the folder that contains the R.java file?
  - a) src
  - b) res d) gen
- 59. What is a correct statement about an XML layout file?
  - a) A layout PNG image file
  - b) A file used to draw the content of an Activity
  - c) A file that contains all application permission information
  - d) A file that contains a single activity widget
- 60. Which file specifies the minimum required Android SDK version your application supports?
  - a) main.xml c) strings.xml
  - b) R.java d) AndroidManifest.xml

#### 6. Security and Application development

#### **Position in Question Paper**

**Total Marks-20** 

Q.1. a) 2-Marks.

Q.2. d) 4-Marks.

Q.4. d) 6-Marks.

**Q.5.** d) 6-Marks.

Q.6. d) 6-Marks.

#### **Descriptive Question**

- 1. Explain importance of developer console in android application development.
- 2. Explain Process of getting the map of API key.
- 3. Explain SMS service in android application development.
- 4. Explain the concept of encoding and reverse decoding.
- 5. Explain steps to create sign of APK for android application.
- 6. Steps for deploying android application on Google play store.
- 7. Explain android security model.
- 8. Explain Steps to publish an android application.
- 9. How can the ANR be prevented?
- 10. What role does Dalvik play in Android development?
- 11. What is the AndroidManifest.xml?
- 12. What is the proper way of setting up an Android-powered device for app development?
- 13. Enumerate the steps in creating a bounded service through AIDL.
- 14. What is the importance of Default Resources?
- 15. When dealing with multiple resources, which one takes precedence?
- 16. When does ANR occur?
- 17. What is AIDL?
- 18. What data types are supported by AIDL?
- 19. What is a Fragment?
- 20. What is a visible activity?
- 21. When is the best time to kill a foreground activity?
- 22. Is it possible to use or add a fragment without using a user interface?
- 23. How do you remove icons and widgets from the main screen of the Android device?
- 24. What are the core components under the Android application architecture?
- 25. What composes a typical Android application project?

#### **MCQ Question**

#### (Total number of Question=Marks\*3=20\*3=60)

Note: Correct answer is marked with **bold.** 

| 1. | What is the parent class of all Activity wid  | lgets?                                    |
|----|-----------------------------------------------|-------------------------------------------|
|    | a) ViewGroup                                  | c) <b>View</b>                            |
|    | b) Layout                                     | d) Widget                                 |
| 2. | What is the name of the class used by Inte    | nt to store additional information?       |
|    | a) Extra                                      | c) <b>Bundle</b>                          |
|    | b) Parcelable                                 | d) DataStore                              |
| 3. | Which is not included in the Android appl     | ication framework?                        |
|    | a) WindowManager                              | c) <b>DialerManager</b>                   |
|    | b) NotificationManager                        | d) PackageManager                         |
| 4. | What Eclipse plugin is required to develop    | Android application?                      |
|    | a) J2EE                                       | c) Android Development Tools              |
|    | b) Android Software Development               | d) Web Development Tools                  |
|    | Kit                                           |                                           |
| 5. | Which of these files contains text values the | nat you can use in your application?      |
|    | a) AndroidManifest.xml                        | c) res/layout/Main.xml                    |
|    | b) res/Text.xml                               | d) res/values/strings.xml                 |
| 6. | What does the Android project folder res      | contain?                                  |
|    | a) Java Activity classes                      | c) Java source code                       |
|    | b) Resource files                             | d) Libraries 160                          |
| 7. | Which of the following Java call-back me      | thod is invoked when a view is clicked?   |
|    | a) Detector                                   | c) OnClickDetector                        |
|    | b) OnTapListener                              | d) <b>OnClickListener</b>                 |
| 8. | Which of the following Activity life-cycle    | methods is called once the activity is no |
|    | longer visible?                               |                                           |
|    | a) <b>onStop</b>                              | c) onDestroy                              |
|    | b) onPause                                    | d) onHide                                 |
| 9. | The DalvikVM core libraries are a subset      | of which of the following?                |
|    | a) Java ME                                    | c) Java EE                                |
|    | b) Java SE                                    | d) JAX-WS                                 |
| 10 | .Which of the following is not a ContentPro   | ovider provided natively by android       |
|    | a) The contacts list                          | b) The telephone log                      |

#### Rajarshi Shahu Maharaj Polytechnic, Nashik

|          | Udoji Maratha Boarding Campus, Near Pumping Station, Gangapur Road, Nashik-13.                     |
|----------|----------------------------------------------------------------------------------------------------|
| RSM POLY | Affiliated to MSBTE Mumbai, Approved by AICTE New Delhi, DTE Mumbai & Govt. of Maharashtra, Mumbai |
|          |                                                                                                    |

| c) The bookmarks                            | d) <b>The application list</b>                 |
|---------------------------------------------|------------------------------------------------|
| 11. Which manifest file permission you sho  | ould add to allow your application to read the |
| device address book?                        |                                                |
| a) READ_ADDRESS_DATA                        | c) READ_PHONE_CONTACTS                         |
| b) READ_PHONE_STATE                         | d) <b>READ_CONTACTS</b>                        |
| 12. You can create a custom view by extend  | ding class:                                    |
| a) android.widget.View                      | c) android.view.View                           |
| b) android.widget.LinearLayout              | d) android.content.Context                     |
| 13. Which of the following Android View s   | sub-classes uses the WebKit rendering engine   |
| to display web pages?                       |                                                |
| a) PageView                                 | c) MapView                                     |
| b) <b>WebView</b>                           | d) HttpClient                                  |
| 14. Which of the following methods update   | s a ListView when an element is added to the   |
| data set?                                   |                                                |
| a) notify()                                 | c) notifyDataSetChanged()                      |
| b) notifyAll()                              | d) notifyDataSetInvalidate()                   |
| 15. The values of which of the following cl | asses cannot be mapped in a Bundle object?     |
| a) Parcelable                               | c) ArrayList                                   |
| b) String                                   | d) <b>Context</b>                              |
| 16. Which among these are NOT a part of A   | Android native libraries?                      |
| a) Webkit                                   | c) OpenGL                                      |
| b) <b>Dalvik</b>                            | d) SQLite                                      |
| 17is the recommended way for                | or sharing data across packages?               |
| a) Content providers                        | c) Messaging                                   |
| b) Data persistence                         | d) None                                        |
| 18stores data such as missed                | calls, call details and so on                  |
| a) Browser                                  | c) Contacts                                    |
| b) Call log                                 | d) None                                        |
| 19. Which permissions are required to get a | location in android?                           |
| a) ACCESS_FINE and                          | c) WIFI permission                             |
| ACCESS_COARSE                               | d) GPRS permission                             |
| b) Internet permission                      |                                                |
| 20. What is DDMS in android?                |                                                |
| a) Dalvik Memory Server                     |                                                |
| b) Distributed Denial Memory Service        | s                                              |
| c) Dalvik Debug Monitor Server              |                                                |

#### Rajarshi Shahu Maharaj Polytechnic, Nashik

Affiliated to MSBTE Mumbai, Approved by AICTE New Delhi, DTE Mumbai & Govt. of Maharashtra, Mumbai.

| -0- |      |  |
|-----|------|--|
| RSM | POLY |  |
|     |      |  |

Udoji Maratha Boarding Campus, Near Pumping Station, Gangapur Road, Nashik-13.

| d) None                                            |                                           |
|----------------------------------------------------|-------------------------------------------|
| 21. The class performs the cursor query on a b     | ackground thread and hence does not block |
| the application UI.                                |                                           |
| a) SimpleCursorAdapter                             | c) CursorAdapter                          |
| b) CursorLoader                                    | d) None                                   |
| 22views are commonly used views                    | such as the TextView, EditText and Button |
| Views                                              |                                           |
| a) Basic View                                      | c) Frame view                             |
| b) Picker view                                     | d) None                                   |
| 23are the views that enable users to se            | elect from a list, such as Date and Time  |
| picker views.                                      |                                           |
| a) Picker view                                     | c) List view                              |
| b) Basic view                                      | d) None                                   |
| 24are views that display a long list of            | items.                                    |
| a) Specialised fragments                           | c) Frame view                             |
| b) List view                                       | d) None                                   |
| 25.In order to automatically adjust to fit the co  | ontent, the layout_height must be set to  |
| a) wrap content                                    | c) X and Y coordinate                     |
| b) fill parent                                     | d) none                                   |
| 26. The attribute is an identifier for a view so t | that it may later be retrieved using the  |
| View.findViewById method.                          |                                           |
| a) <b>id</b>                                       | c) Y axis                                 |
| b) X axis                                          | d) None                                   |
| 27. What is JSON in android?                       |                                           |
| a) Java Script Object Native                       | c) Java Script Object Notation            |
| b) Java Script Oriented Notation                   | d) None                                   |
| 28. What is singleton class in android?            |                                           |
| a) Class that can create only one                  | c) Java class                             |
| object                                             | d) Manifest file                          |
| b) Anonymous class                                 |                                           |
| 29is an object carrying a message from             | om one component to another component     |
| with in the application.                           |                                           |
| a) <b>Intent</b>                                   | c) Activity                               |
| b) Filters                                         | d) Services                               |
| 30is a view group that aligns all chil             | dren in a single direction, vertically or |
| horizontally.                                      |                                           |

#### Rajarshi Shahu Maharaj Polytechnic, Nashik

Udoji Maratha Boarding Campus, Near Pumping Station, Gangapur Road, Nashik-13.

RSM POLY
Affiliated to MSBTE Mumbai, Approved by AICTE New Delhi, DTE Mumbai & Govt. of Maharashtra, Mumbai.

| a) Linear layout                           | c) Table layout                                  |
|--------------------------------------------|--------------------------------------------------|
| b) Relative layout                         | d) Absolute layout.                              |
| 31is a view group that displa              | ays child views in relative positions            |
| a) Table layout                            | c) Relative layout                               |
| b) Linear layout                           | d) None                                          |
| 32layout enables you to specify t          | he exact location of the children                |
| a) Frame                                   | c) Table                                         |
| b) List                                    | d) <b>Absolute</b>                               |
| 33is designed to block out an area         | on the screen to display a single item           |
| a) Frame layout                            | c) Linear layout                                 |
| b) Table layout                            | d) Absolute layout                               |
| 34. An actually bridges between UI compo   | nents and the data source that fill data into UI |
| component.                                 |                                                  |
| a) Cursor                                  | c) Database                                      |
| b) <b>Adapter</b>                          | d) None                                          |
| 35is a pre defined subclass of textvi      | iew that includes rich editing capabilities.     |
| a) Button                                  | c) <b>Edittext</b>                               |
| b) Textview                                | d) None                                          |
| 36is used when presenting use              | rs with a group of selectable options that are   |
| not mutually exclusive.                    |                                                  |
| a) Check Box                               | c) Radio button                                  |
| b) Toggle button                           | d) None.                                         |
| 37. The view provides visual feedback abo  | ut some ongoing tasks, such as performing a      |
| task in a background.                      |                                                  |
| a) Spinner                                 | c) Toggle button                                 |
| b) Image button                            | d) <b>Progress bar</b>                           |
| <del>-</del>                               | ource hungry part of dealing with Activities on  |
| Android                                    |                                                  |
| a) Closing an app                          | c) <b>Opening a new app</b>                      |
| b) Suspending an app                       | d) Restoring the most recent app                 |
| 39. Which component is not activated by a  | n Intent?                                        |
| a) activity                                | c) content provider                              |
| b) services                                | d) broadcast receiver                            |
| 40. Which of the important device characte | eristics that you should consider as you design  |
| and develop your application?              |                                                  |
| a) Screen size and density                 | b) Input configurations                          |

c) Device features d) All of the above 41. Which are the screen sizes in Android? a) Small c) Large b) Normal d) All of the above 42. How to stop the services in android? a) onDestory() c) stopSelf() b) finishActivity() d) None of the above 43. What is the difference between Activity context and Application Context? a) The Activity instance is tied to the lifecycle of an Activity. while the application instance is tied to the lifecycle of the application b) The Activity instance is tied to the lifecycle of the application, while the application instance is tied to the lifecycle of an Activity. c) The Activity instance is tied to the lifecycle of the Activity, while the application instance is tied to the lifecycle of an application. d) None of the above 44. What is the time limit of broadcast receiver in android? a) 15 seconds c) 1 hour b) 5 seconds d) 10 seconds 45. What is AIDL in android? a) Android Interface Design Language b) Android Interface Development Language c) Android Interface Definition Language d) Android Interface Debug Language 46. If you want share the data accross the all applications, you should go for? a) Shared Preferences c) SQLite Databases b) Internal Storage d) content provider 47. Difference between android api and google api? a) The google API includes Google Maps and other Google-specific libraries. The Android one only includes core android libraries. b) The google API one only includes core android libraries. The Android includes Google Maps and other Google-specific libraries. c) None of the above. d) Both a and b 48.\_\_\_\_ sets the gravity of the view or layout in its parent a) android:gravity c) android:weight d) android:orientation b) android:layout\_gravity

#### Rajarshi Shahu Maharaj Polytechnic, Nashik

Udoji Maratha Boarding Campus, Near Pumping Station, Gangapur Road, Nashik-13.

RSM POLY Affiliated to MSBTE Mumbai, Approved by AICTE New Delhi, DTE Mumbai & Govt. of Maharashtra, Mumbai.

| 49. How to store heavy structured data in andro   | oid?                              |
|---------------------------------------------------|-----------------------------------|
| a) Shared Preferences                             | c) SQlite database                |
| b) Cursor                                         | d) Not possible                   |
| 50. Which features are considered while creatin   | g android application?            |
| a) Screen Size                                    | c) Platform Version               |
| b) Input configuration                            | d) All of the above               |
| 51. What are the debugging techniques available   | e in android?                     |
| a) DDMS                                           | c) Memory profiling               |
| b) Breaking point                                 | d) None of the above.             |
| 52. What does httpclient.execute() returns in and | droid?                            |
| a) Http entity                                    | c) <b>Http result</b>             |
| b) Http response                                  | d) None of the above              |
| 53. What is fragment life cycle in android?       |                                   |
| a) onReceive()                                    | c) onAttach()                     |
| b) onCreate()                                     | d) None of the above              |
| 54. What is transient data in android?            |                                   |
| a) Permanent data                                 | c) Temporary data                 |
| b) Secure data                                    | d) <b>Logical data</b>            |
| 55. How to pass the data between activities in A  | android?                          |
| a) <b>Intent</b>                                  | c) Broadcast receiver             |
| b) Content Provider                               | d) None of the Above              |
| 56. What is the difference between margin and J   | padding in android layout?        |
| a) Margin is specifying the extra space left      | on all four sides in layout       |
| b) Padding is used to offset the content of a     | view by specific px or dp         |
| c) Both A and B are correct                       |                                   |
| d) None of the above                              |                                   |
| 57. What is the life cycle of broadcast receivers | in android?                       |
| a) send intent()                                  | <pre>c) implicitBroadcast()</pre> |
| b) <b>onRecieve</b> ()                            | d) sendBroadcast()                |
| 58. What is the application class in android?     |                                   |
| a) A class that can create only an                | c) Java class                     |
| object                                            | d) Base class for all classes     |
| b) Anonymous class                                |                                   |

- 59. What is a context in android?
  - a) It is an interface to store global information about an application
  - b) It is used to create new components.

- c) Android has two contexts, those are getContext and getApplicationContext
- d) All of the Above
- 60. What is android view group?
  - a) Collection of views and other child views It is used to pass the data between activities
  - b) It will fire at a future point of time.
  - c) Base class of building blocks
  - d) Layouts
- 61. What is splash screen in android?
  - a) Initial activity of an application
  - b) Initial service of an application
- c) Initial method of an application
- d) Initial screen of an application